<sup>Документ подисан подговорению й подпись и и выс<mark>шего образования российской федерации</mark></sup> Должность: Проректо**Р клеральное тосударственн**ое автономное образовательное учреждение **высшего образования** <sup>у</sup>никальный проа**ндий инскледовательский технологический университет «МИСИС»** Информация о владельце: ФИО: Исаев Игорь Магомедович Дата подписания: 13.09.2023 10:25:58 d7a26b9e8ca85e98ec3de2eb454b4659d061f249

# Рабочая программа дисциплины (модуля)

# **Облачные технологии хранения и обработки данных**

Закреплена за подразделением Кафедра АСУ

Направление подготовки 09.04.01 ИНФОРМАТИКА И ВЫЧИСЛИТЕЛЬНАЯ ТЕХНИКА

Профиль Инженерия данных

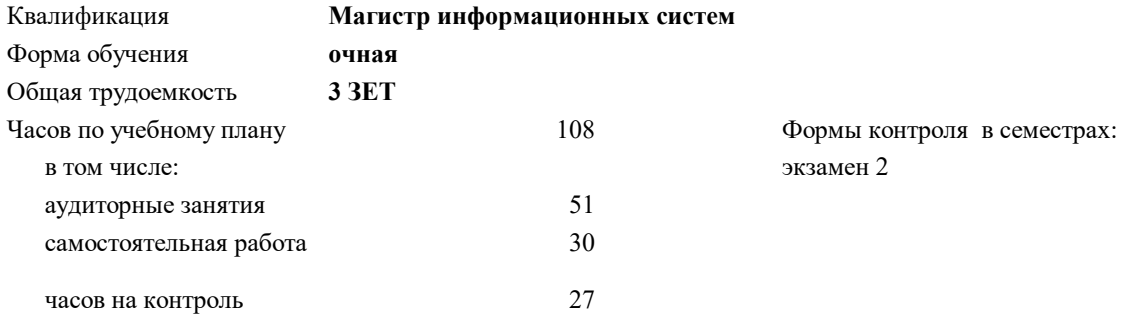

#### **Распределение часов дисциплины по семестрам**

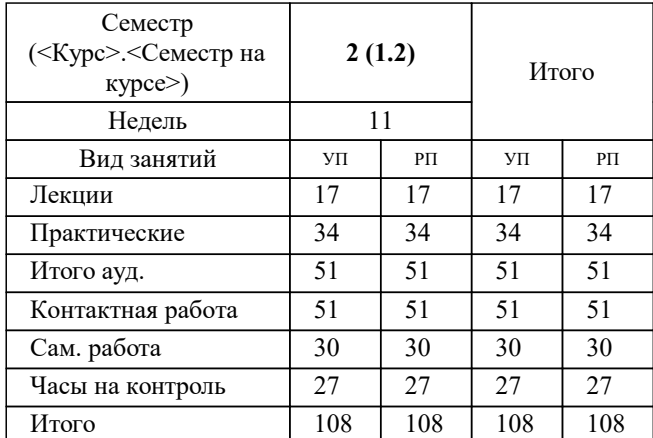

#### Программу составил(и):

### **Облачные технологии хранения и обработки данных** Рабочая программа

Разработана в соответствии с ОС ВО:

Самостоятельно устанавливаемый образовательный стандарт высшего образования - магистратура Федеральное государственное автономное образовательное учреждение высшего образования «Национальный исследовательский технологический университет «МИСиС» по направлению подготовки 09.04.01 ИНФОРМАТИКА И ВЫЧИСЛИТЕЛЬНАЯ ТЕХНИКА (приказ от 28.06.2023 г. № 292 о.в.)

#### Составлена на основании учебного плана:

09.04.01 Информатика и вычислительная техника, 09.04.01-МИВТ-23-9-ПП.plx Инженерия данных, утвержденного Ученым советом НИТУ МИСИС в составе соответствующей ОПОП ВО 22.06.2023, протокол № 5-23

#### Утверждена в составе ОПОП ВО:

09.04.01 Информатика и вычислительная техника, Инженерия данных, утвержденной Ученым советом НИТУ МИСИС 22.06.2023, протокол № 5-23

**Кафедра АСУ** Рабочая программа одобрена на заседании

Протокол от 10.04.2023 г., №5

Руководитель подразделения Кузнецова Ксения Александровна

#### **1. ЦЕЛИ ОСВОЕНИЯ**

1.1 Дисциплина нацелена на формирование компетенций в области управления процессами непрерывной разработки программного обеспечения (continuous integration and continuous delivery)

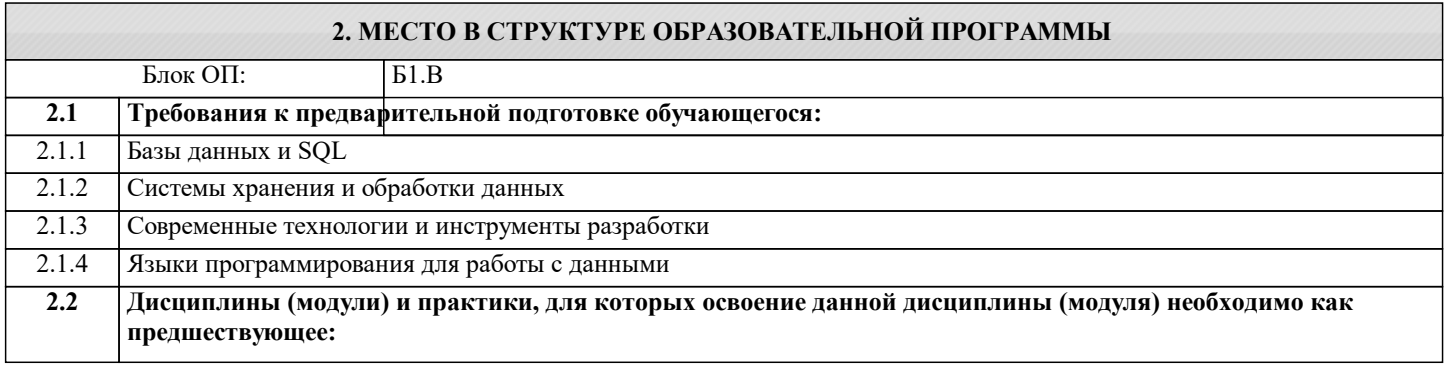

#### **3. РЕЗУЛЬТАТЫ ОБУЧЕНИЯ ПО ДИСЦИПЛИНЕ, СООТНЕСЕННЫЕ С ФОРМИРУЕМЫМИ КОМПЕТЕНЦИЯМИ**

**ПК-3: Способен выбирать оптимальные решения в области больших данных для бизнеса**

## **Знать:**

ПК-3-З1 практики, процессы и технологии, которые сочетают, интегрированный и ориентированный на процесс работы с данными, посредством инструментария автоматизации и методами гибкой инженерии программного обеспечения

**ПК-1: Способен управлять хранилищами данных на всех этапах ETL-процесса**

**Знать:**

ПК-1-З1 Метрики работы информационных систем

**ПК-3: Способен выбирать оптимальные решения в области больших данных для бизнеса**

**Уметь:**

ПК-3-У1 применять современные инструментальные средства разработки программных компонентов сбора, хранения и обработки данных

**ПК-1: Способен управлять хранилищами данных на всех этапах ETL-процесса**

**Уметь:**

ПК-1-У1 Отслеживать метрики работоспособности информационных систем

**ПК-3: Способен выбирать оптимальные решения в области больших данных для бизнеса**

**Владеть:**

ПК-3-В1 современными инструментальными средствами работы с данными

**ПК-1: Способен управлять хранилищами данных на всех этапах ETL-процесса**

**Владеть:**

ПК-1-В1 Настраивать процесс CI/CD с использованием Git, Jenkins, Docker, Zabbix

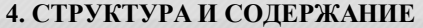

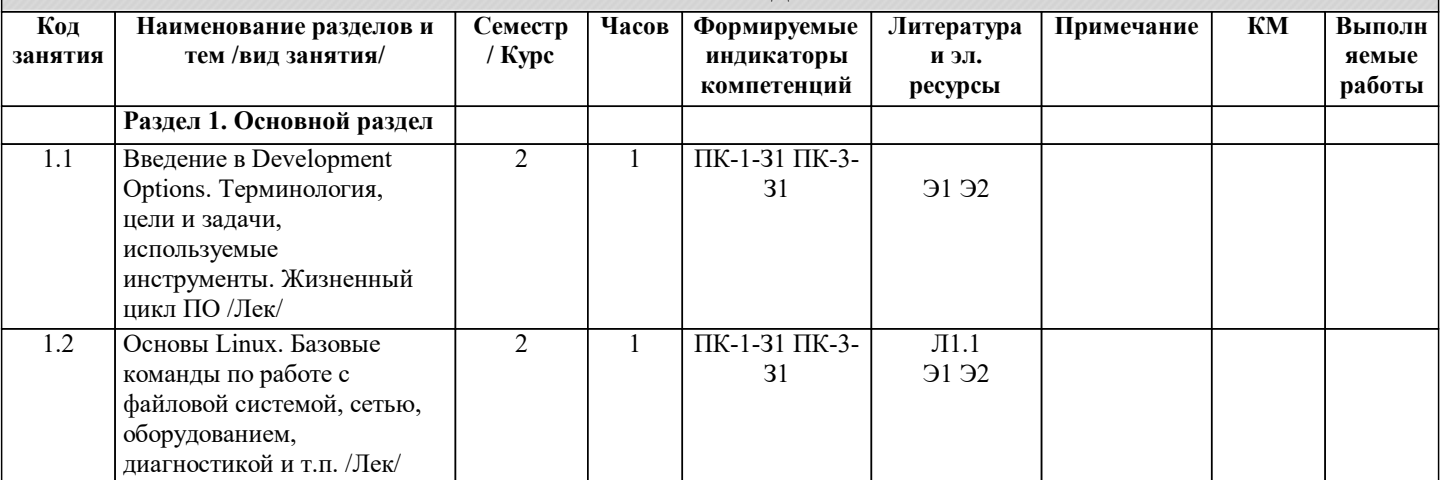

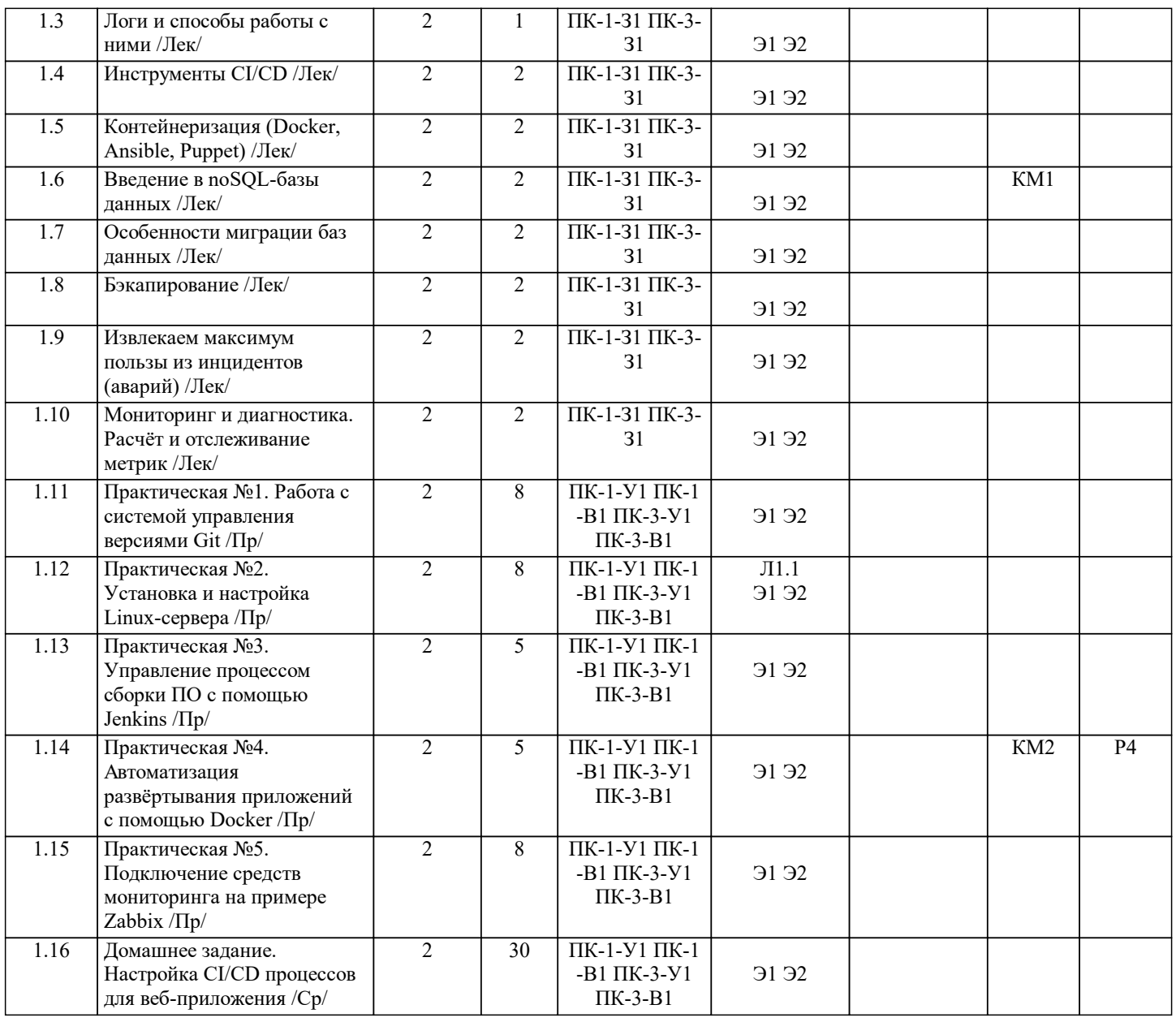

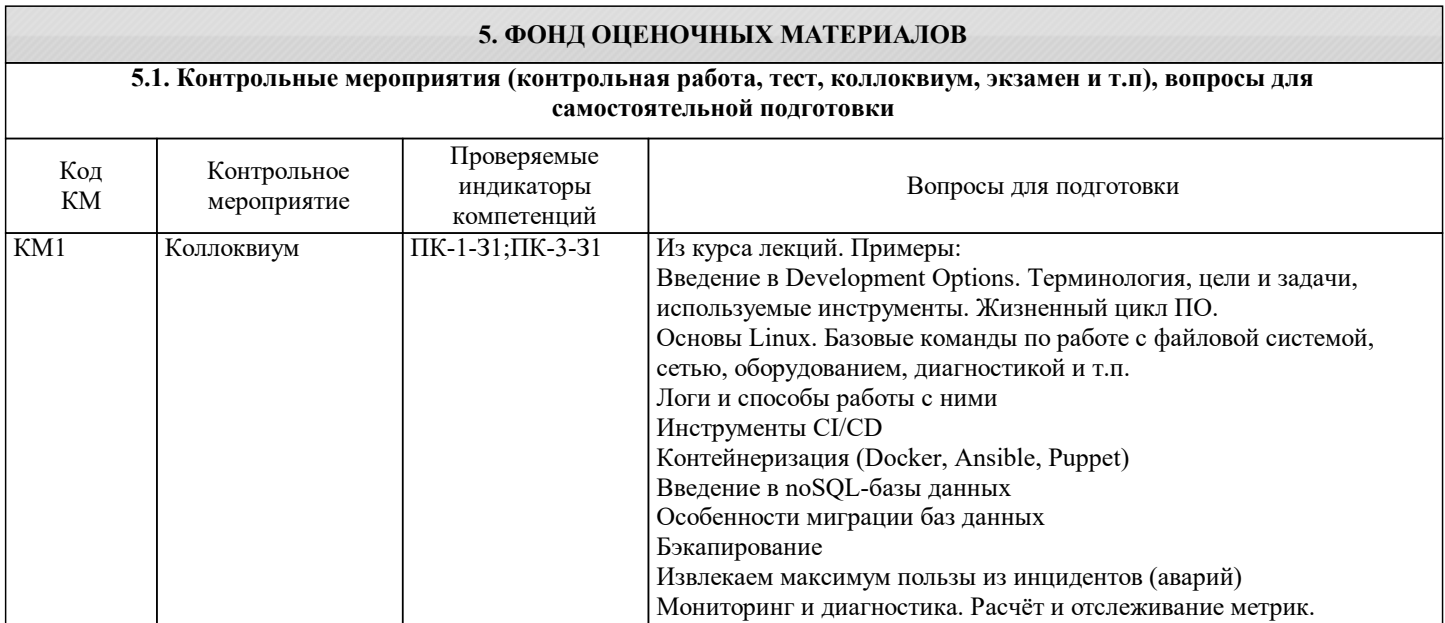

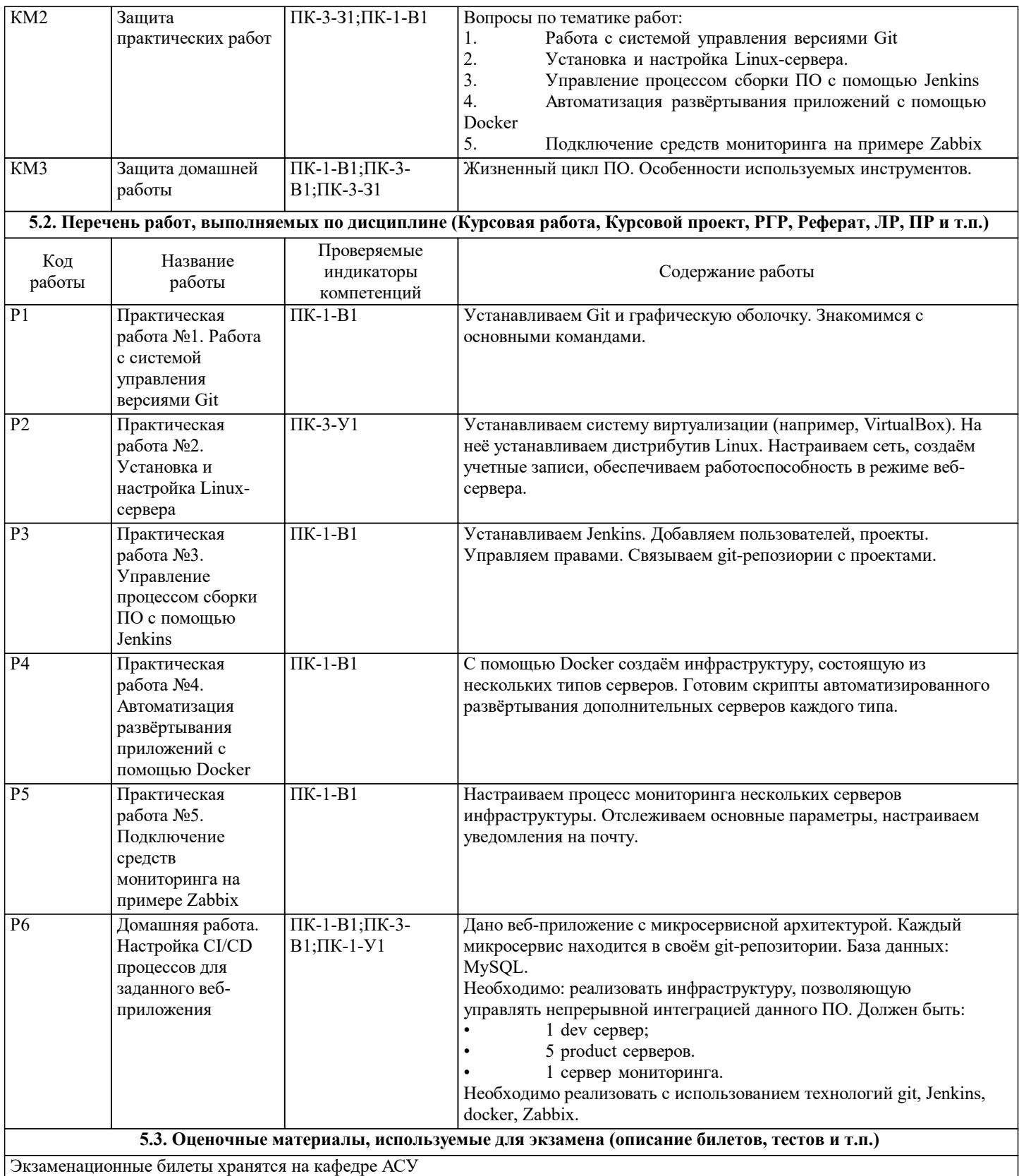

Оценка за зачет ставится по результатам работы в семестре как средняя оценка за практические работы, коллоквиумы и домашние задания. При условии что: 1. Выполнены и защищены все практические работы. 2. Выполнена и защищена домашняя работа. 3. Сдан коллоквиумы. Все указанные работы оцениваются по пятибалльной шкале исходя из следующих критериев: • недостаточный (компетенция не сформирована) «Неудовлетворительно»; • пороговый (компетенция сформирована) «Удовлетворительно»; • продвинутый (компетенция сформирована) «Хорошо»; • высокий (компетенция сформирована) «Отлично». Приведем описание критериев. «Неудовлетворительно» Обучающийся демонстрирует: - существенные пробелы в знаниях учебного материала; - допускаются принципиальные ошибки при ответе на основные вопросы учебного курса, отсутствует знание и понимание основных понятий и категорий; - непонимание сущности дополнительных вопросов в рамках защиты выполненных работ; - отсутствие умения выполнять практические задания, предусмотренные программой дисциплины; - отсутствие готовности (способности) к дискуссии и низкая степень контактности. «Удовлетворительно» Обучающийся демонстрирует: - знания теоретического материала; - неполные ответы на основные вопросы, ошибки в ответе, недостаточное понимание сущности излагаемых вопросов; - неуверенные и неточные ответы на дополнительные вопросы; - недостаточное владение литературой, рекомендованной программой дисциплины; - умение без грубых ошибок решать практические задания. «Хорошо» Обучающийся демонстрирует: - знание и понимание основных вопросов контролируемого объема программного материала; - твердые знания теоретического материала. -способность устанавливать и объяснять связь практики и теории, выявлять противоречия, проблемы и тенденции развития; - правильные и конкретные, без грубых ошибок, ответы на поставленные вопросы; - умение решать практические задания, которые следует выполнить; - владение основной литературой, рекомендованной программой дисциплины; Возможны незначительные неточности в раскрытии отдельных положений вопросов билета, присутствует неуверенность в ответах на дополнительные вопросы. «Отлично» Обучающийся демонстрирует: - глубокие, всесторонние и аргументированные знания программного материала; - полное понимание сущности и взаимосвязи рассматриваемых процессов и явлений, точное знание основных понятий в рамках обсуждаемых заданий; - способность устанавливать и объяснять связь практики и теории; - логически последовательные, содержательные, конкретные и исчерпывающие ответы на все задания учебного курса, а также дополнительные вопросы экзаменатора; - умение решать практические задания; - наличие собственной обоснованной позиции по обсуждаемым вопросам; - свободное использование в ответах на вопросы материалов рекомендованной основной и дополнительной литературы. **5.4. Методика оценки освоения дисциплины (модуля, практики. НИР) 6. УЧЕБНО-МЕТОДИЧЕСКОЕ И ИНФОРМАЦИОННОЕ ОБЕСПЕЧЕНИЕ 6.1. Рекомендуемая литература 6.1.1. Основная литература**

![](_page_6_Picture_330.jpeg)

![](_page_6_Picture_331.jpeg)

#### **8. МЕТОДИЧЕСКИЕ УКАЗАНИЯ ДЛЯ ОБУЧАЮЩИХСЯ**

Учебно-методическое сопровождение дисциплины реализовано с применением ЭИОС «Canvas»в котором размещаются следующие материалы:

- программа дисциплины;

- методические рекомендации по выполнению курсового проекта;

- учебные, методические и дополнительные материалы;

- образцы отчетов;

- требования к отчетам по лабораторным работам.

#### КОНТРОЛЬ КАЧЕСТВА ОСВОЕНИЯ ДИСЦИПЛИНЫ

Контроль качества полученных компетенций при освоении дисциплины проводится в форме текущего контроля успеваемости и на его основе промежуточной аттестации.

Для аттестации обучающихся на соответствие их персональных достижений требованиям образовательной программы используются оценочные средства текущего контроля успеваемости.

Оценка качества подготовки обучающихся проводится с целью оценки уровня сформированности компетенций.